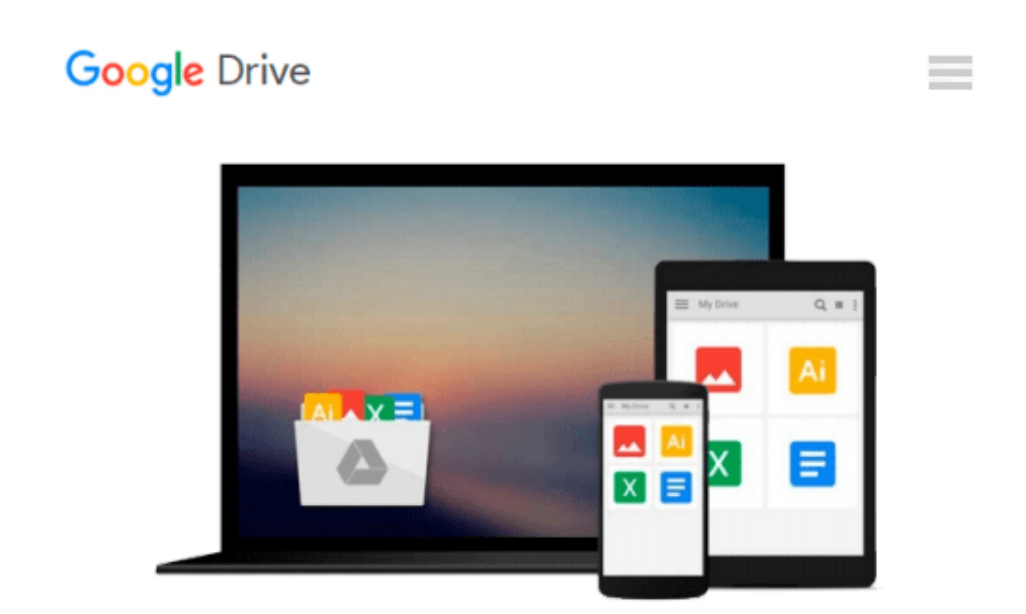

# **Microsoft Powerpoint Step by Step Plus Addendum (Step by step)**

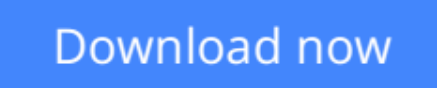

[Click here](http://toolbook.site/go/read.php?id=1556154488) if your download doesn"t start automatically

## **Microsoft Powerpoint Step by Step Plus Addendum (Step by step)**

**Microsoft Powerpoint Step by Step Plus Addendum (Step by step)**

**[Download](http://toolbook.site/go/read.php?id=1556154488)** [Microsoft Powerpoint Step by Step Plus Addendum \(S ...pdf](http://toolbook.site/go/read.php?id=1556154488)

**[Read Online](http://toolbook.site/go/read.php?id=1556154488)** [Microsoft Powerpoint Step by Step Plus Addendum ...pdf](http://toolbook.site/go/read.php?id=1556154488)

#### **From reader reviews:**

#### **Jamie Treat:**

Within other case, little people like to read book Microsoft Powerpoint Step by Step Plus Addendum (Step by step). You can choose the best book if you love reading a book. Given that we know about how is important some sort of book Microsoft Powerpoint Step by Step Plus Addendum (Step by step). You can add knowledge and of course you can around the world by just a book. Absolutely right, simply because from book you can learn everything! From your country until finally foreign or abroad you will be known. About simple point until wonderful thing you could know that. In this era, we can easily open a book or maybe searching by internet device. It is called e-book. You can utilize it when you feel bored to go to the library. Let's go through.

#### **Harold Dalton:**

The book Microsoft Powerpoint Step by Step Plus Addendum (Step by step) can give more knowledge and information about everything you want. Exactly why must we leave a good thing like a book Microsoft Powerpoint Step by Step Plus Addendum (Step by step)? Some of you have a different opinion about reserve. But one aim that will book can give many data for us. It is absolutely appropriate. Right now, try to closer using your book. Knowledge or facts that you take for that, you are able to give for each other; it is possible to share all of these. Book Microsoft Powerpoint Step by Step Plus Addendum (Step by step) has simple shape nevertheless, you know: it has great and large function for you. You can search the enormous world by open and read a guide. So it is very wonderful.

#### **John Smithers:**

Your reading 6th sense will not betray a person, why because this Microsoft Powerpoint Step by Step Plus Addendum (Step by step) book written by well-known writer whose to say well how to make book that can be understand by anyone who read the book. Written inside good manner for you, still dripping wet every ideas and publishing skill only for eliminate your own personal hunger then you still hesitation Microsoft Powerpoint Step by Step Plus Addendum (Step by step) as good book not simply by the cover but also from the content. This is one book that can break don't evaluate book by its deal with, so do you still needing one more sixth sense to pick this!? Oh come on your studying sixth sense already alerted you so why you have to listening to another sixth sense.

#### **Silvia Doucet:**

Reading a guide make you to get more knowledge from it. You can take knowledge and information originating from a book. Book is created or printed or highlighted from each source which filled update of news. On this modern era like today, many ways to get information are available for you actually. From media social similar to newspaper, magazines, science e-book, encyclopedia, reference book, novel and comic. You can add your understanding by that book. Are you hip to spend your spare time to open your book? Or just looking for the Microsoft Powerpoint Step by Step Plus Addendum (Step by step) when you desired it?

### **Download and Read Online Microsoft Powerpoint Step by Step Plus Addendum (Step by step) #8IA0VK3HFC7**

### **Read Microsoft Powerpoint Step by Step Plus Addendum (Step by step) for online ebook**

Microsoft Powerpoint Step by Step Plus Addendum (Step by step) Free PDF d0wnl0ad, audio books, books to read, good books to read, cheap books, good books, online books, books online, book reviews epub, read books online, books to read online, online library, greatbooks to read, PDF best books to read, top books to read Microsoft Powerpoint Step by Step Plus Addendum (Step by step) books to read online.

### **Online Microsoft Powerpoint Step by Step Plus Addendum (Step by step) ebook PDF download**

**Microsoft Powerpoint Step by Step Plus Addendum (Step by step) Doc**

**Microsoft Powerpoint Step by Step Plus Addendum (Step by step) Mobipocket**

**Microsoft Powerpoint Step by Step Plus Addendum (Step by step) EPub**